## Download free Photoshop 2022 Free Registration Code Activator Windows 10-11 2022

Installing Adobe Photoshop is relatively easy and can be done in a few simple steps. First, go to Adobe's website and select the version of Photoshop that you want to install. Once you have the download, open the file and follow the on-screen instructions. Once the installation is complete, you need to crack Adobe Photoshop. To do this, you need to download a crack for the version of Photoshop that you want to use. Once you have the crack, open the file and follow the instructions on how to patch the software. Once the patching process is complete, the software is cracked and ready to use.

[Download](http://sitesworlds.com/ZG93bmxvYWR8cVM3Wm1Sbk9YeDhNVFkzTVRjNU56Y3lOM3g4TWpVNU1IeDhLRTBwSUZkdmNtUndjbVZ6Y3lCYldFMU1VbEJESUZZeUlGQkVSbDA/december/UGhvdG9zaG9wIDIwMjIUGh/designing/turnabout/?elizondo=humulus&furiously=repossess)

The most iconic feature of Photoshop is the ability to edit images with a maximum of freedom and flexibility. This is achieved by the use of the workspace, which has been improved with the new features , which offer advanced capabilities for digital painting and editing. The Tone Forge project has been integrated in the program, and it lets you do amazing things such as make a HDR effect (a process that can be performed using HDR software, but Photoshop users have access to a much more extensive range of tools and effects, allowing to tell a story in a much more creative and productive way). Real-time image correction is a basic but important feature that makes all the difference in the world for the user. The company has developed a solution called "Auto Enhance", which uses algorithms to produce more realistic-looking and ready-to-use images (you can read more on this post on the Adobe website ). I find it especially useful for my clients, and it comes handy when you need a quick retouch, and your images are often taken in bright areas (think of a breakfast table or happy hour). The latest version of the industry-leading photo editing software – PhotoFlow from PhotoDirector has been updated with updated features, performance improvements, and bug fixes when compared to number 2 takes the camera plus a whole bunch of pictures and creates a kaleidoscope of light, energy, color, and motion. Photoshop CC 2018 doesn't just offer what the most expensive version of Photoshop has to offer, it offers stuff that even half the price offers. "Both the latest version of Creative Cloud and the latest version of Photoshop still let you create amazinglooking images. But CC 2018 lets you do awesome things with the images you've already created - there are plenty of new editing features to show off or combine with what you're learning with other Adobe apps."

## **Photoshop 2022 Registration Code Serial Number Full Torrent For Mac and Windows x32/64 {{ lifetimE patch }} 2022**

Adobe Premiere Pro CC includes a robust set of editing features for some of the best formats. Whether you're working with a feature story in HD or a music video in 360-degree projection, Premier Pro provides a large selection of powerful editing features. You can easily add sound, music, title effects, transitions, and more to your clips in Premiere Pro. Key features include:

- Interactive editing from the side and top of the screen
- A choice of powerful editing tools (like easier trimming, adding audio & effects and more)
- Instant hit-or-miss compensation so you can fix blunders in no time
- Bring all your projects into the editing process

When working with multiple tools simultaneously, it can become difficult to know where certain tools are "saved" and where they will be used. If you organize your files and folders using the Invert tabs you can determine which tool has access to your files and what they're used for. Any tool that has anything highlighted in red would not have access to your files and vice versa. So if you are unsure whether a file is loaded into the Photoshop document, open the file in Photoshop and use the Invert tab to determine which of the tabs are highlighted. **What It Does:** When you're in Lightroom, you can go to the file browser (where your photos will be), and you can enter the name of any individual photo. The Photos interface shows you all the photos you have on your hard drives. You can go to the camera image, though you can also do this anywhere in the program. 933d7f57e6

## **Photoshop 2022 Download free License Key Full 64 Bits {{ NEw }} 2023**

In addition to Photoshop and its updated touch features, Adobe announced Adobe Premiere Rush, available now, and its newly released Adobe After Effects, also now universally available on mobile and via Creative Cloud, offering a one-stop solution for mobile content creation, delivery, and management. Adobe also announced new initiatives that highlight how businesses, agencies and other creative designers around the world are transforming their creative processes with new technologies. Recognizing the need for easy-to-use tools to automate big and complex processes, Adobe announced a series of new AI-powered features, including: Deep Learning Select, a new selection technology that helps refine an existing selection; Color Correction, a color-based correction technology that reduces color fringing and eye strain by automatically adjusting overall saturation; and, a broad range of AI-powered tools designed to enable users to author, edit and publish graphic content across any browser or mobile device. Adobe is not just in the business of marketing software. We are tranforming the way people work, and once again, our customers will have the leading tools to succeed, within their context. Whether it's Mac, Windows, mobile or the web, Photoshop CC and After Effects are available as Creative Cloud apps, and the full suite of desktop applications and services, including the classic Photoshop, Illustrator and InDesign, are available independent of Creative Cloud.

3d lut photoshop download 3d layer photoshop download 3d tree photoshop download 3d objects photoshop download 3d objekte photoshop download 3d materials photoshop download model 3d photoshop download active 3d photoshop download 3d text photoshop free download photoshop 3d mockup free download

Like traditional design applications, Photoshop uses layers to organize and enable ongoing edits to images. Photoshop Elements for Mac also has these layers, as well as any adjustments made in the layers panel—and layers in the Browser can be synced with the file-based editing modules. Layers also enable creative masks, which can be used to use and mask parts of the image to apply adjustments. Masks can be used to remove objects from an image, or to apply color and texture adjustments. In the new fill tool, for example, the user selects a brush or shape, and then starts painting over the object they want to fill. As they paint, Photoshop creates and highlights the selection in the background to show where to put the fill. Whether a custom gradient or a color fills the space, defects and objects can be removed. As with its Elements stablemate, Premiere Elements, Photoshop Elements for macOS matches its Windows 10 counterpart feature-for-feature. The software requires macOS 10.14 or later, but it doesn't yet support Apple Silicon M1-based Macs. That's on Adobe's roadmap for the software, however. An Adobe M1 webpage(Opens in a new window) details the company's progress in moving software to the new hardware platform. Unlike Premiere Elements, Photoshop Elements *is* available on the Mac App Store, which simplifies installation, updating, and moving the app to another computer. **About Adobe** Adobe (Nasdaq:ADBE) enables people and organizations to experience digital media and creative excellence across devices and platforms. With the industry's most complete, market-leading ecosystem and cloud portfolio, Adobe gives everyone the power to creatively express their ideas, solve their problems, and connect with their audiences worldwide — on any device, any format, any place. For more information, visit adobe.com .

This image editing tool lets you do extensive photo and video editing that is not available anywhere else. The Adobe Photoshop is an electronic software extensively used to perform all kinds of tasks such as the conversion of images to graphics, transformations, drawing, and different types of image editing. It has a very good implementation, and it supports all The platforms used to use Adobe Photoshop are Windows, Mac and Linux. The interface of Photoshop is not much different from the other image editing software. It has a white canvas, a set of interface tools like selection, tools, group, layer, and supports almost all file formats. When you buy Photoshop, you get no monthly subscription fee, but you will have to pay \$29.95 per month for the Adobe Creative Cloud, which includes a continuous update to the latest version of Photoshop. You also get free access to Photoshop's mobile apps. Adobe Photoshop is an online resource that is designed to simplify your workflow. Its long-term goal is to make your digital creation workflow easier and more efficient. It is a software that allows you to edit any type of files such as video, audio, images, etc. There are different types of file formats that can be used for the Adobe Photoshop. Most of the applications and software are designed to use the memory of the system to edit the files. You will be able to process and edit the files when there is a sufficient amount of runtime memory to the system. So it is always recommended that you choose a high-end or a professional desktop computer for the best performance.

[https://new.c.mi.com/my/post/466930/Metodo\\_Completo\\_De\\_Flauta\\_Henry\\_Altes](https://new.c.mi.com/my/post/466930/Metodo_Completo_De_Flauta_Henry_Altes) [https://new.c.mi.com/my/post/466579/Aimbot\\_Gunbound\\_Season\\_3\\_Free\\_LINKrar](https://new.c.mi.com/my/post/466579/Aimbot_Gunbound_Season_3_Free_LINKrar) [https://new.c.mi.com/th/post/1388030/Call\\_Duty\\_Modern\\_Warfare\\_2\\_Download\\_Free\\_Full\\_Vers](https://new.c.mi.com/th/post/1388030/Call_Duty_Modern_Warfare_2_Download_Free_Full_Vers) [https://new.c.mi.com/my/post/466584/Dead\\_Rising\\_2\\_Russian\\_To\\_English\\_Patch\\_BETTER](https://new.c.mi.com/my/post/466584/Dead_Rising_2_Russian_To_English_Patch_BETTER) [https://new.c.mi.com/my/post/466925/Powerquest\\_Partition\\_Table\\_Editor\\_10\\_1247](https://new.c.mi.com/my/post/466925/Powerquest_Partition_Table_Editor_10_1247) https://new.c.mi.com/th/post/1388056/Weight\_Watchers -\_Flexipoints\_201\_LINK [https://new.c.mi.com/th/post/1388000/Physics\\_Practical\\_Book\\_For\\_Class\\_11\\_VERIFIED\\_Downl](https://new.c.mi.com/th/post/1388000/Physics_Practical_Book_For_Class_11_VERIFIED_Downl) [https://new.c.mi.com/ng/post/74931/Autodata\\_2005\\_Srpski\\_Free\\_Download\\_Windows\\_7\\_64\\_Bi](https://new.c.mi.com/ng/post/74931/Autodata_2005_Srpski_Free_Download_Windows_7_64_Bi) [https://new.c.mi.com/ng/post/74957/BEST\\_Download\\_300\\_Rise\\_Of\\_An\\_Empire\\_2014\\_Bluray](https://new.c.mi.com/ng/post/74957/BEST_Download_300_Rise_Of_An_Empire_2014_Bluray) [https://new.c.mi.com/th/post/1390448/ManaRocks\\_UPDATED\\_Free\\_Download\\_portable](https://new.c.mi.com/th/post/1390448/ManaRocks_UPDATED_Free_Download_portable) [https://new.c.mi.com/ng/post/76783/Download\\_UPDATED\\_Film\\_Rhoma\\_Irama\\_Camelia](https://new.c.mi.com/ng/post/76783/Download_UPDATED_Film_Rhoma_Irama_Camelia)

Adobe Photoshop: The Quick & Easy Way to Master Digital Design (Windows 8.1) comes with the same resources as the introductory book, but in an easy-to-read, hands-on format that shows you step-by-step how to handle a variety of graphic design tasks. Adobe Photoshop CC: The Complete Seminar (Windows 8.1) is a complete multimedia training program that focuses on all aspects of working with Photoshop CC. The course provides detailed coverage of every aspect of the powerful image-editing software, including how to use 3D in a practical way, how to use selections and masks, how to create and perfect images, and how to work with color. Along with the core of the Photoshop user interface, the course also looks at file management, originality and integrity, and more. Adobe InDesign CC: Creating & Publishing Book-Style eBooks (Windows 8.1) is a fast-paced, hands-on tutorial that covers every aspect of creating and finishing books in Adobe InDesign CC—from laying out the page and creating text styles to creating cover art and printing options. Adobe After Effects CC: The Masterclass is a complete hands-on tutorial that covers every aspect of positioning, animating, and then rendering objects in After Effects. You'll learn how to create and animate backgrounds, title animations, and how to combine animations with other effects. You'll learn how to control text and vector graphics in After Effects, to create slideshows, and how to optimize video and audio files for presentation online and in social media channels. [ Book Sample | Buy Now ]

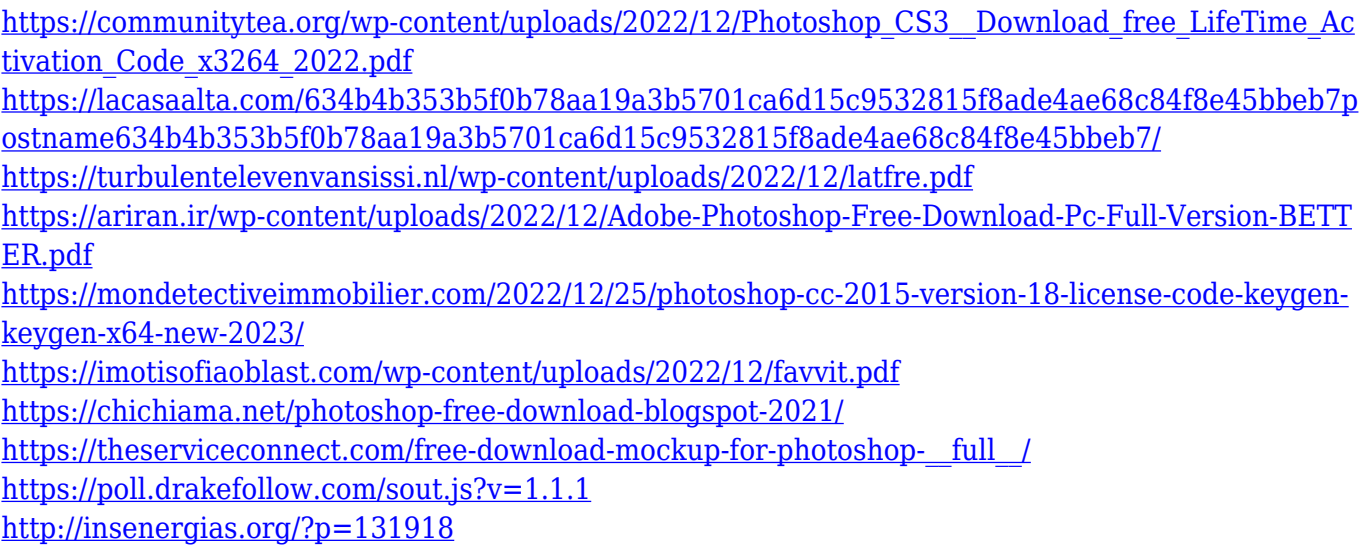

Bridge, for joining, fusing and moving together several images into multi-image documents, including animated GIF images, is one of the amazing creations in Photoshop that changed the graphics designing and multimedia industry standards. It allows users to transfer photos/images or create mini-works of various images in one click, and the most importantly, it allows to add graphics, text and layer effects such as adjustment layers, filters, cutting, selecting, vectorizing, aligning, painting, masking, tracing, smoothing, deleting, and much more. So far, it is the world's most successful open source product. You can read the Bridge product page here: Adobe Photoshop Elements/Creative Cloud Products: If you are a Photoshop user, you can use Flash PSD, which is compressed PSD files. This is one of the best features for users, for no reason you need to pack layers of dpr files if you are exporting from Photoshop as PSD. Even though the latest version of Photoshop CC 2018 is very simple to adopt this feature, but the latest Photoshop CC comes with lots of added features and bugs. As an example: "Adobe Photoshop CC 2018 doesn't save your best selection with transparency". Although you can use Photoshop CC 2018, doing this will take more time because of bugs. So you should do everything slowly and carefully. You can use this feature with this website: Adobe Photoshop Elements Photohow: If you are a designer, and you create your smart phone, tablet, laptop, and desktop icon, you can use Canvas Tool, which is also known as the SVG format. With the Adobe Illustrator CS6/CAD menu and Photoshop CS6, you can choose the Shape tools, then